# **SND@LHC**

#### **Emulsion detector and data analysis exercise**

Sirawit Saeung & Chayanit Asawatangtrakuldee Chulalongkorn University

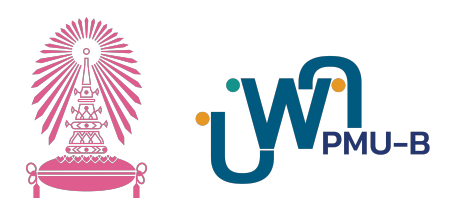

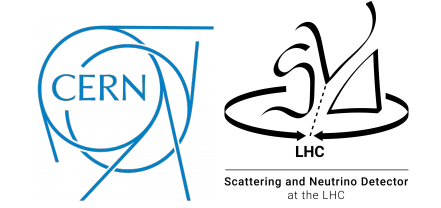

#### **Disclaimer**

This exercise is assumed that you have learned some basic knowledge about Neutrinoes from the first two talks this morning.

● We only focus on how data is analyzed from one of Neutrino detectors (SND@LHC) today. Other experiments might have slightly different analysis methods according to physics model/motivation.

<https://github.com/sirawitsae/ROOT-for-CNX-workshop>

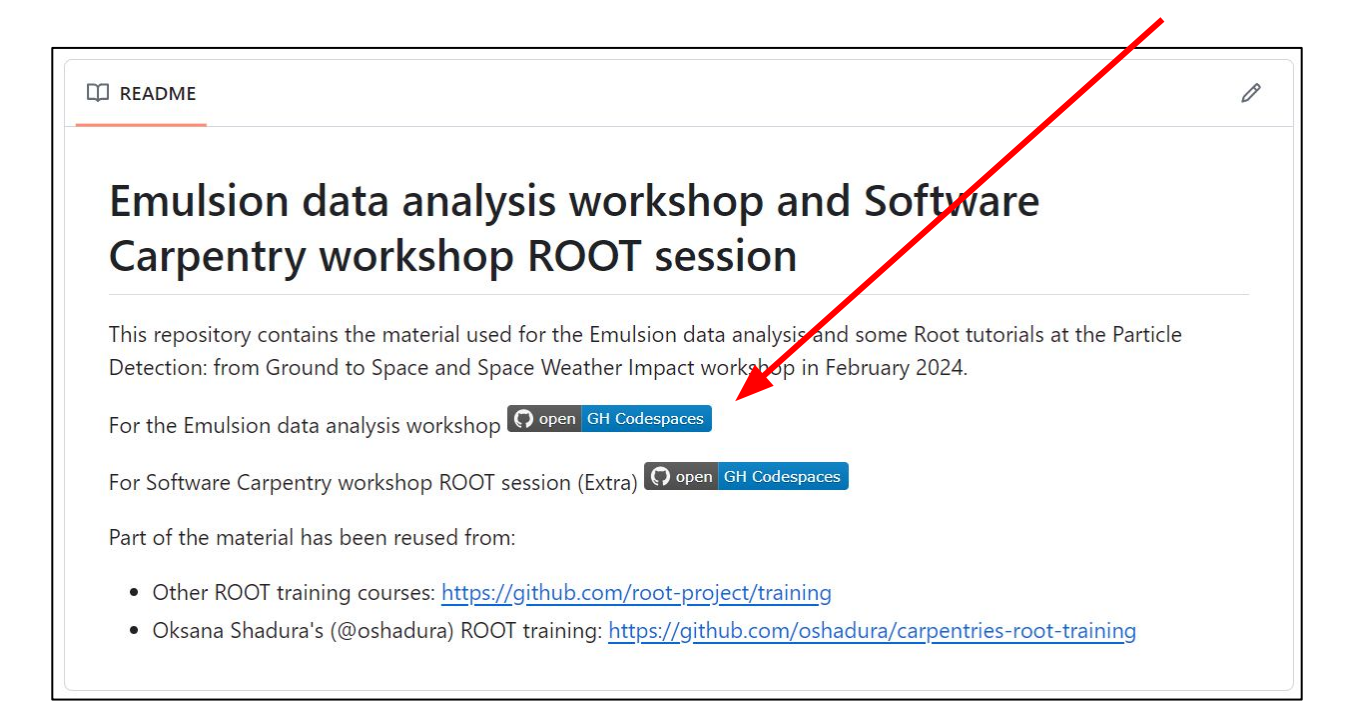

#### Create codespace

Get started with development in the cloud from an existing repository or a template. Find out more about codespaces.

sirawitsae/ROOT-for-CNX-workshop **SAM** 

#### No codespace to resume

You don't have a codespace matching these settings. You can continue to create a new one or customize your settings.

**Change options** 

#### Create new codespace

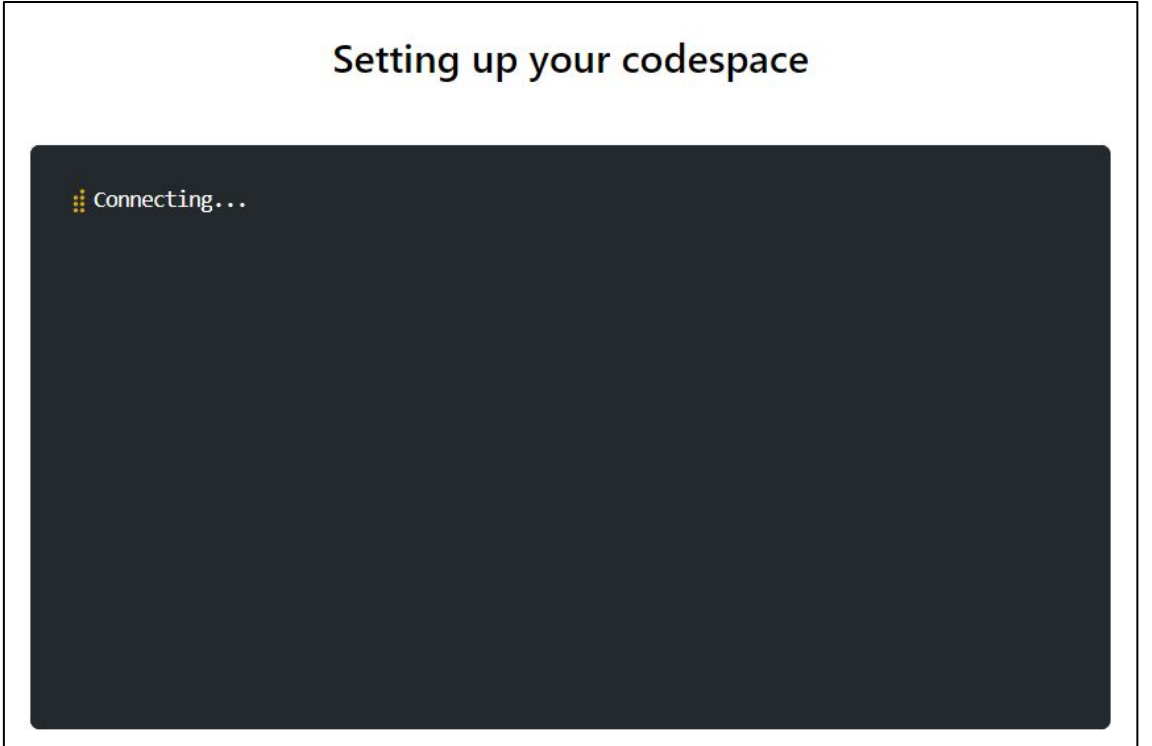

### **What is SND@LHC experiment?**

● We study the TeV Neutrinos (high energy Neutrino)!

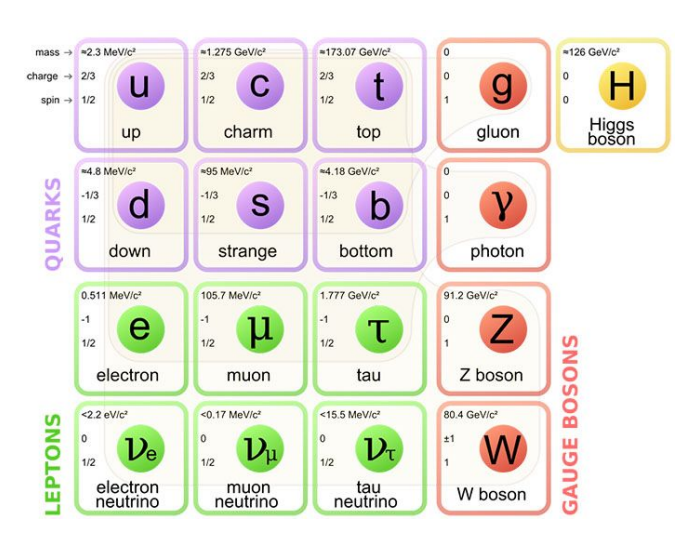

• Why Neutrino?

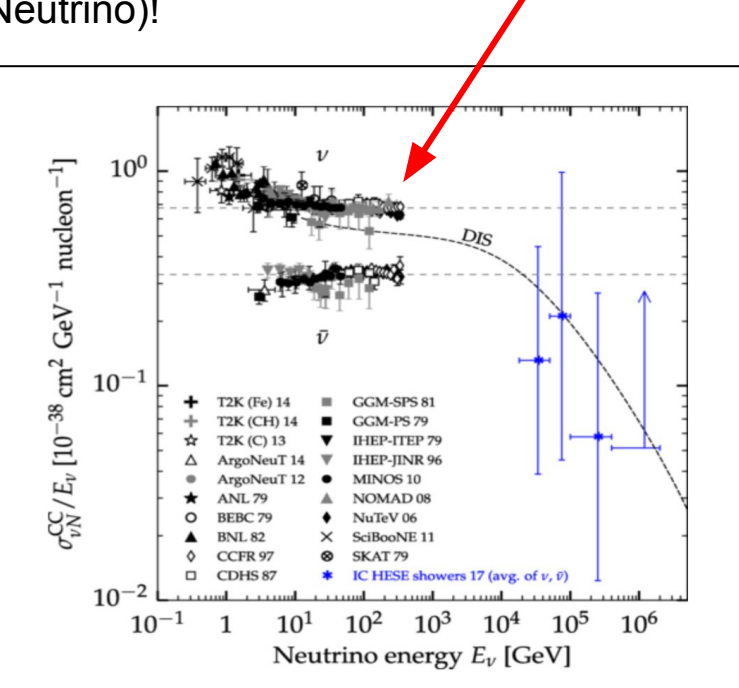

#### **How to produce the particle?**

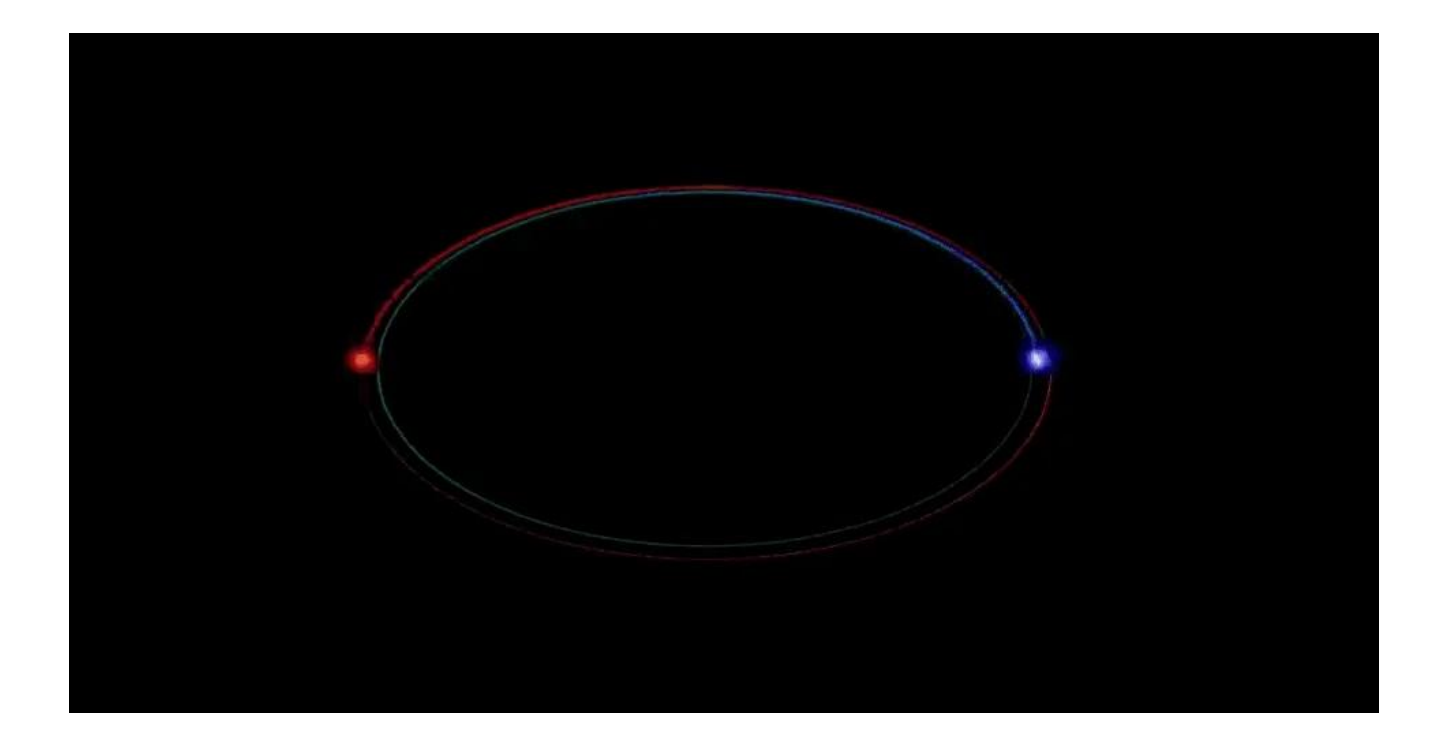

#### **SND@LHC Detector**

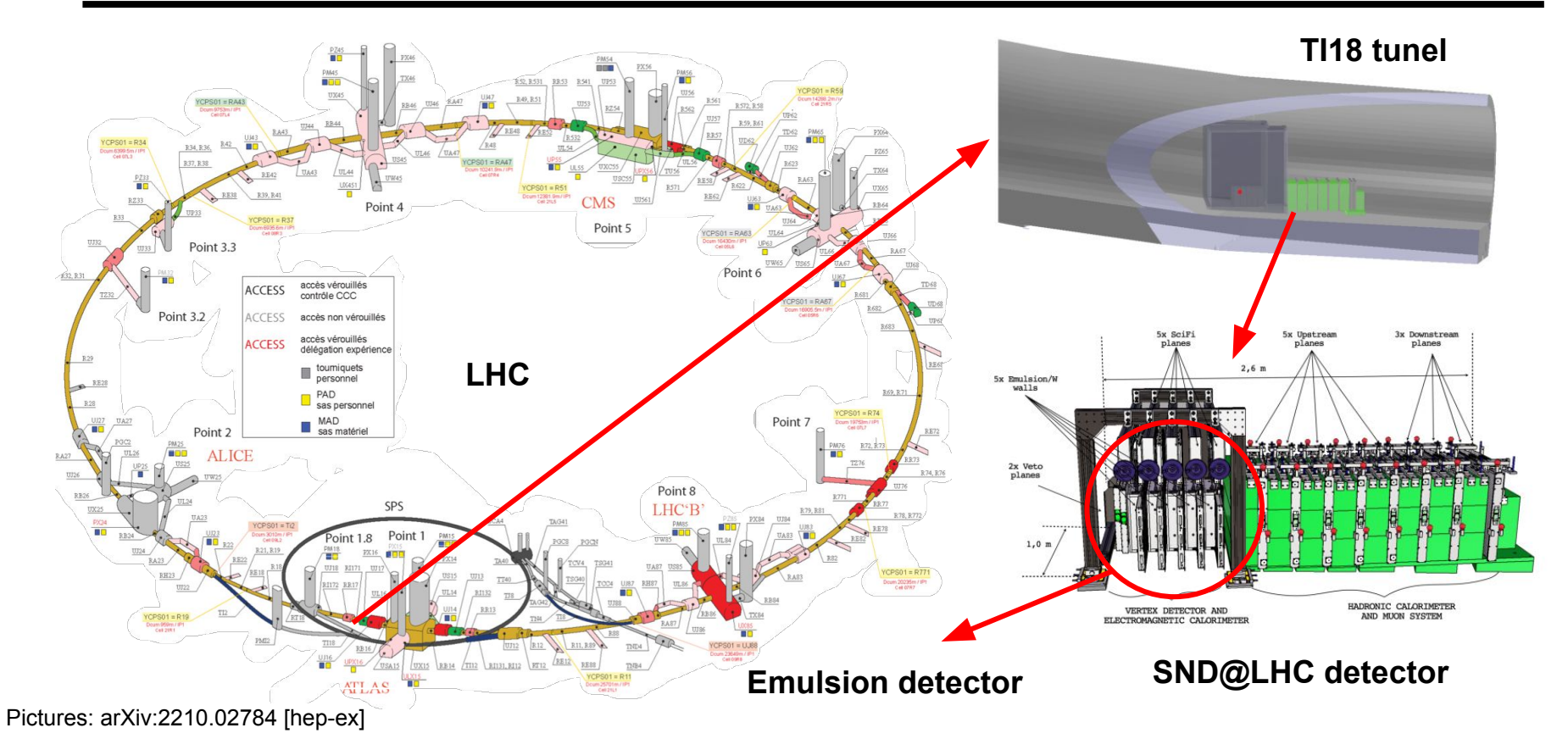

#### **SND@LHC Detector**

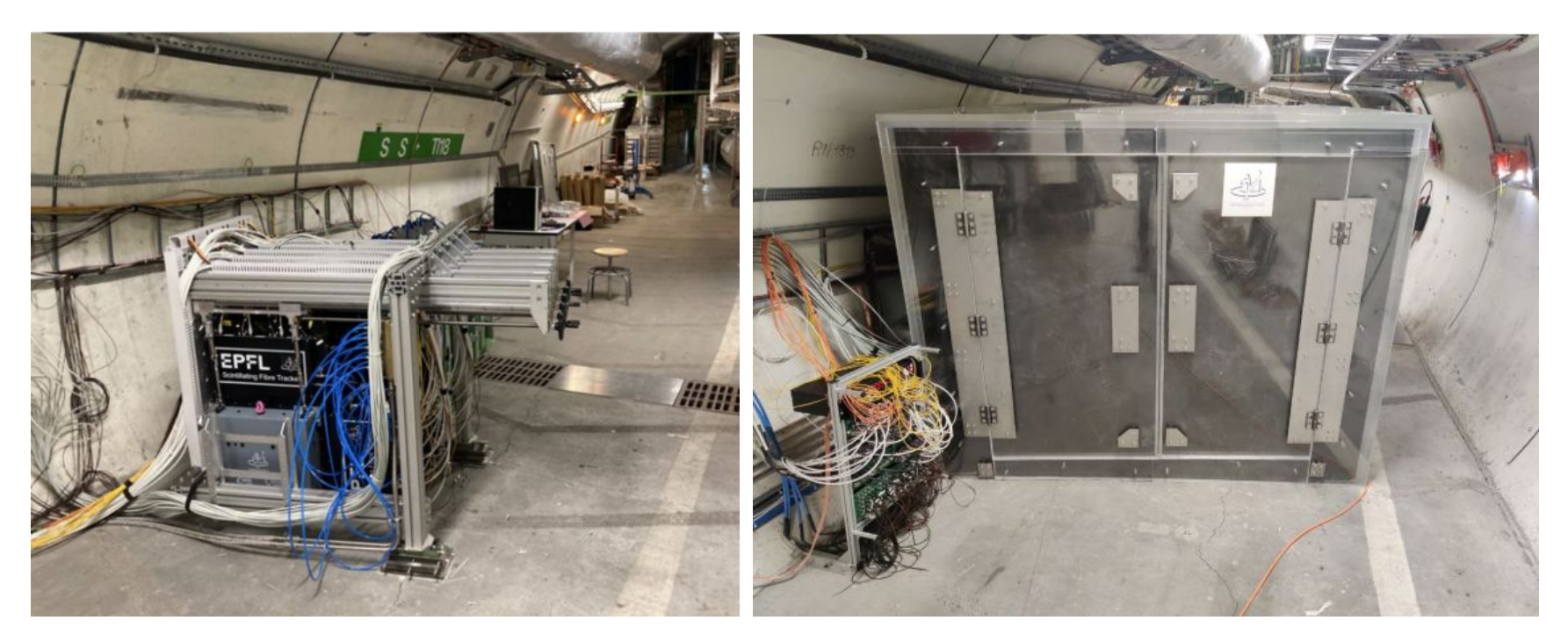

**Mechanical support for detector Neutron-shielded box** 

#### **SND@LHC Detector**

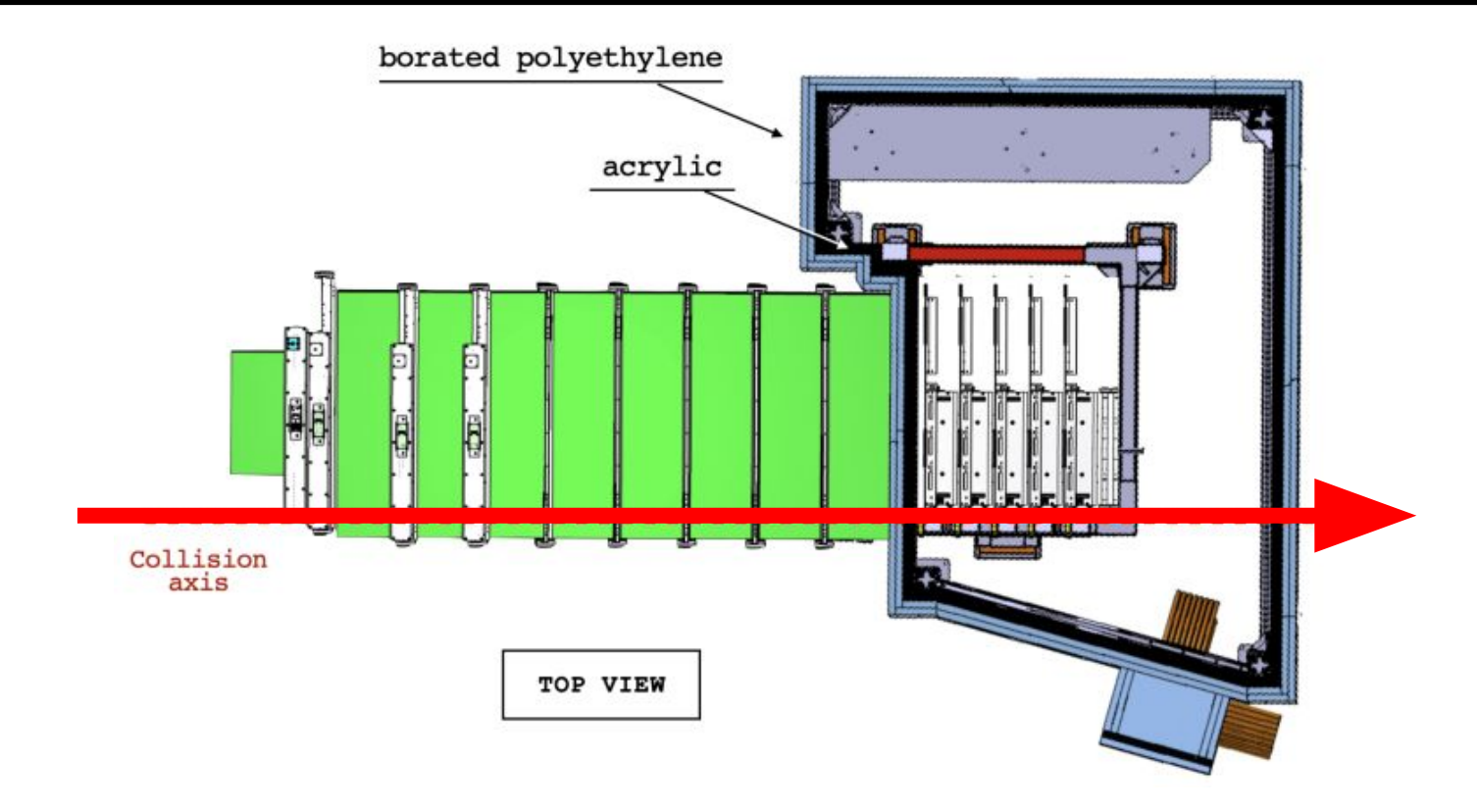

## **Why Emulsion detector?**

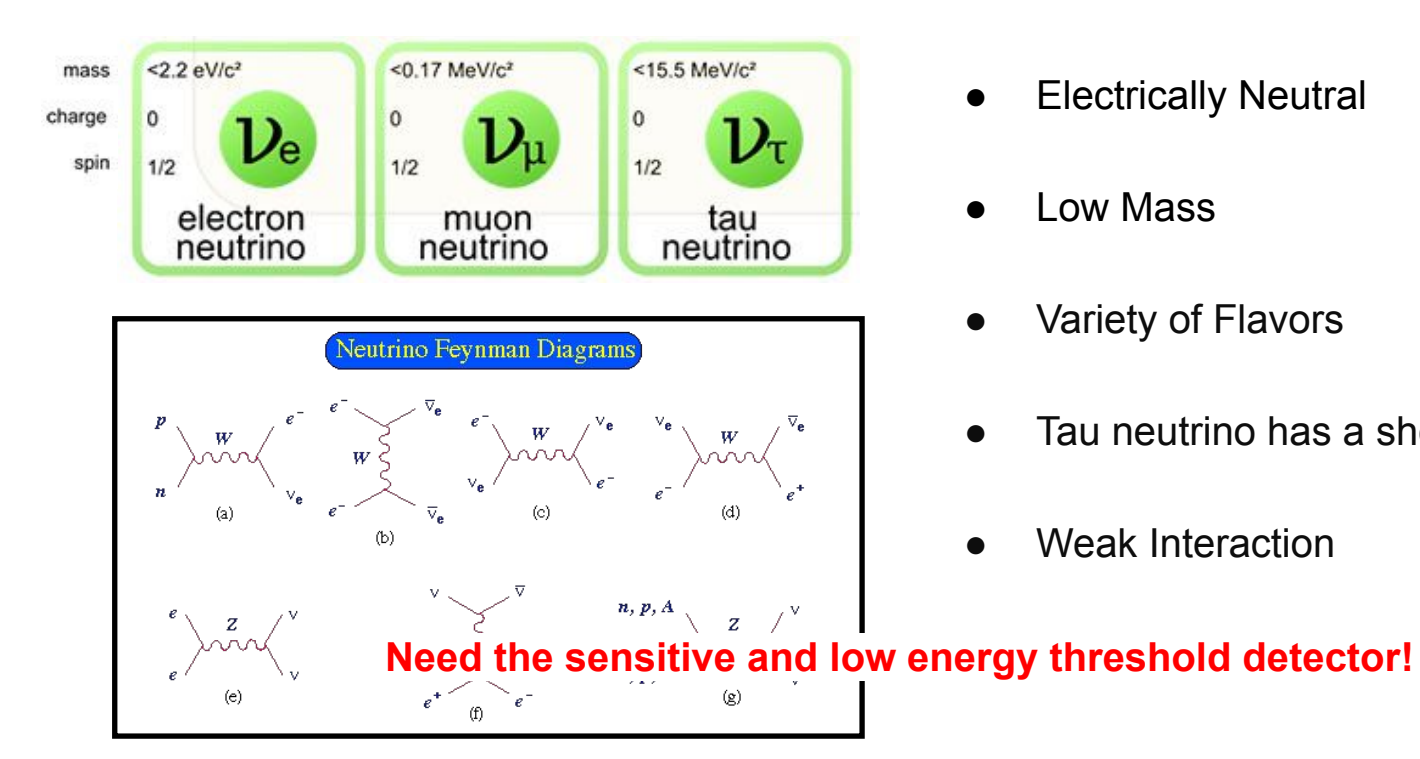

- **Electrically Neutral**
- Low Mass
- Variety of Flavors
- Tau neutrino has a short life time
- Weak Interaction

## **Why Emulsion detector?**

- Emulsion detectors consist of layers of photographic emulsion materia
- The charged particles leave tracks as they pass through each layers
- Neutrino interactions with nuclei in the emulsion produce secondary charged particles that leave tracks
- Different neutrino flavour created different tracks pattern
- Emulsion film has finer resolution compare to electronic detectors and can identify the tracks of leptons/neutrinoes differently
- It used as a <u>Neutrino detector in the past</u> (E531@Fermilab, CHORUS@CERN, DONUT@Fermilab, OPERA CNGS1)
- For SND@LHC, we use it as a vertex detector

#### **Why Emulsion detector?**

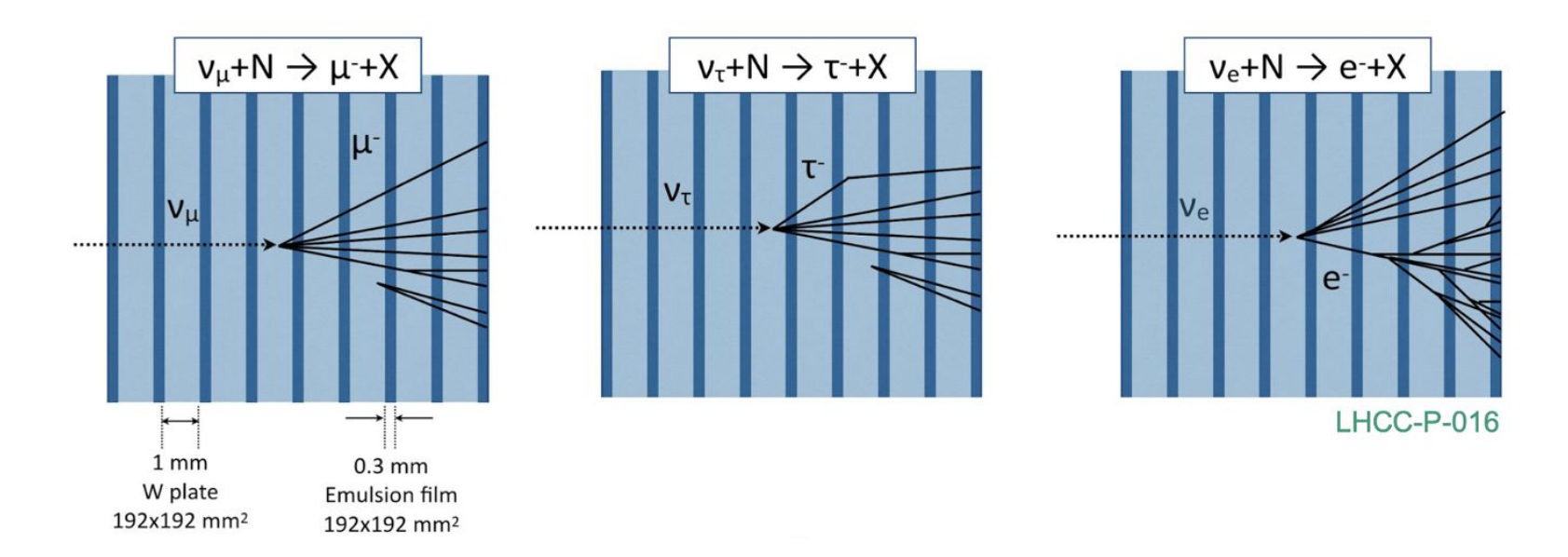

#### **Different tracks between three neutrino flavors can be observed by Emulsion Detector**

#### **Emulsion Detector at SND@LHC**

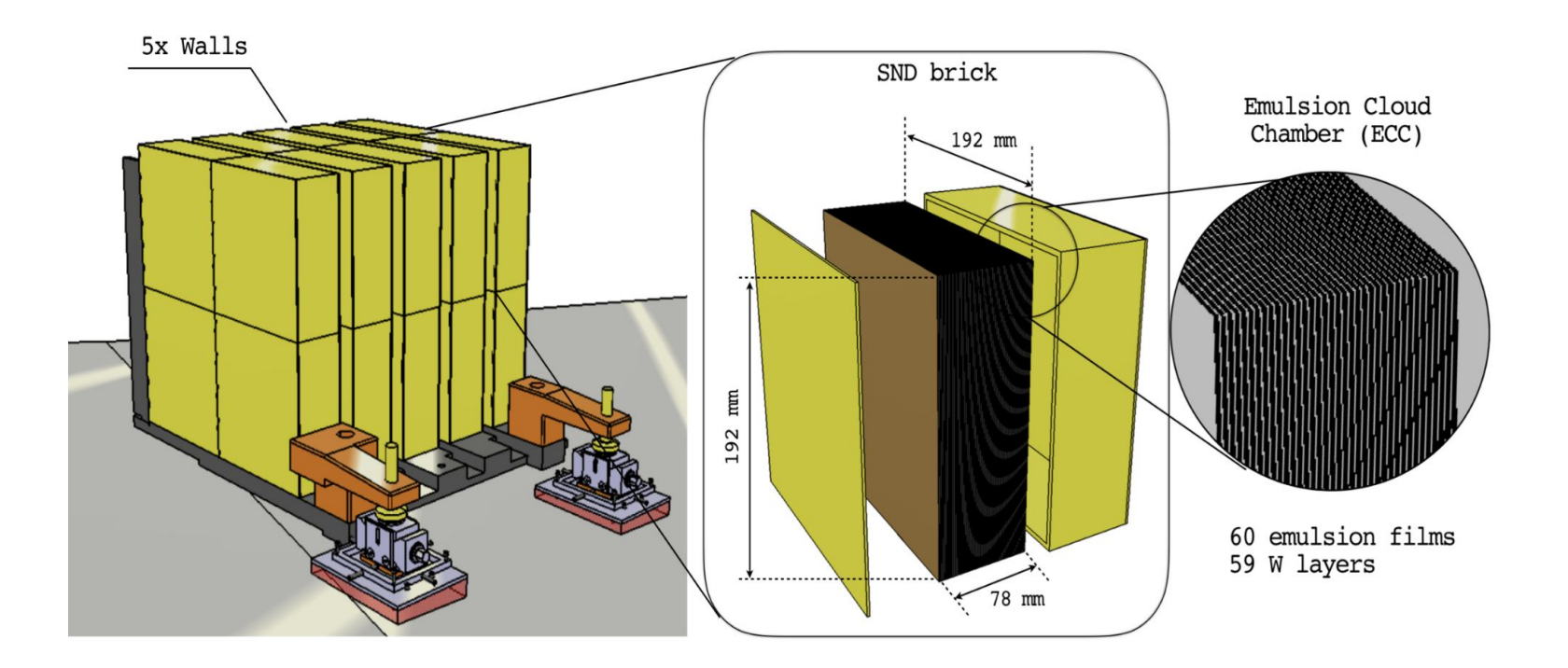

#### **Emulsion Detector at SND@LHC**

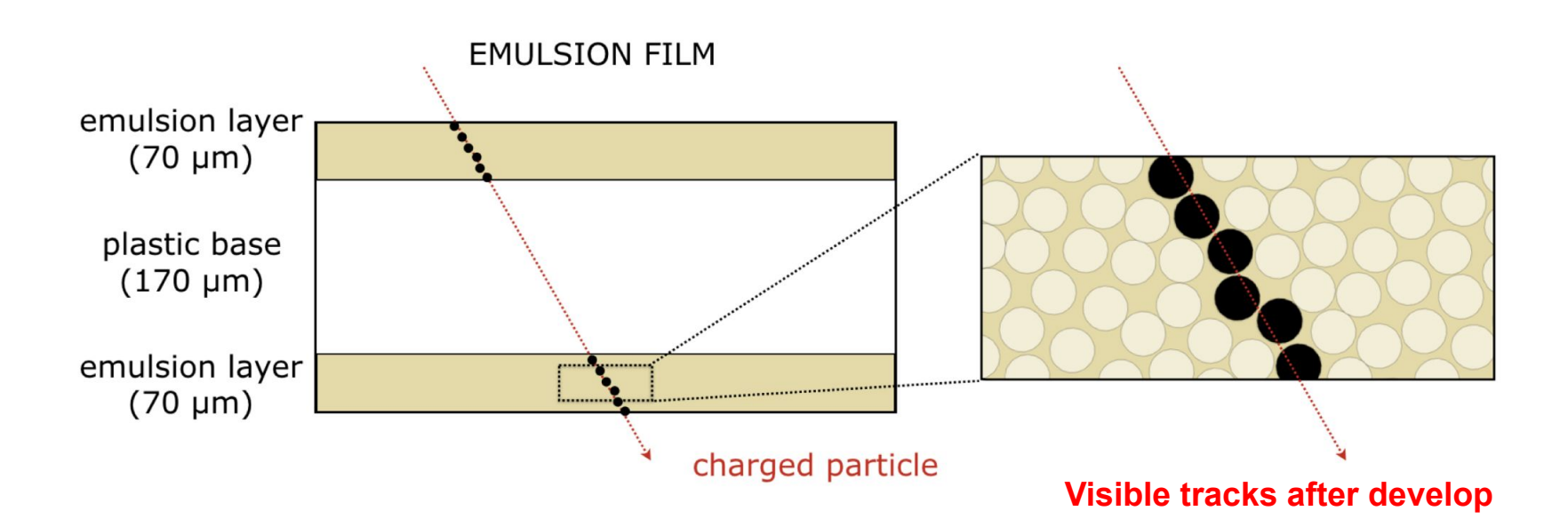

#### **Emulsion Detector at SND@LHC**

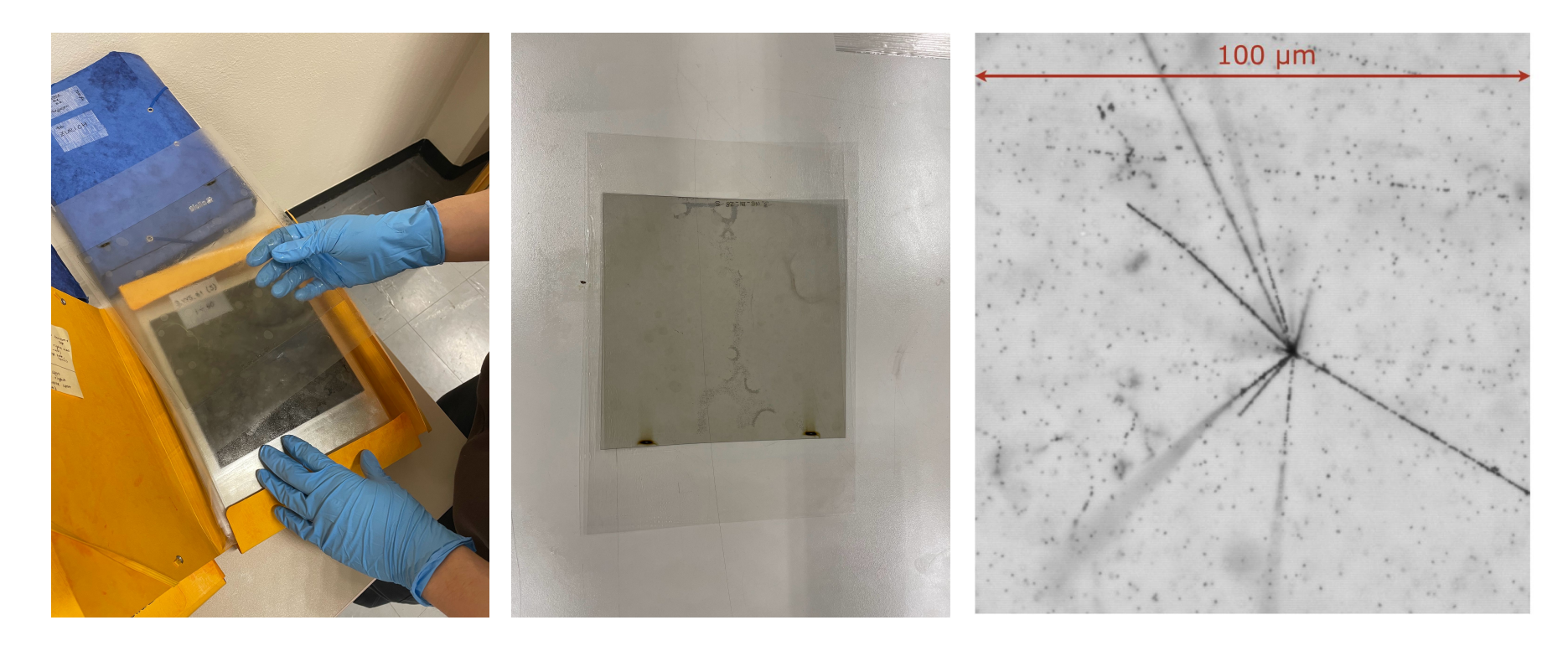

#### **How to collect the Raw Data?**

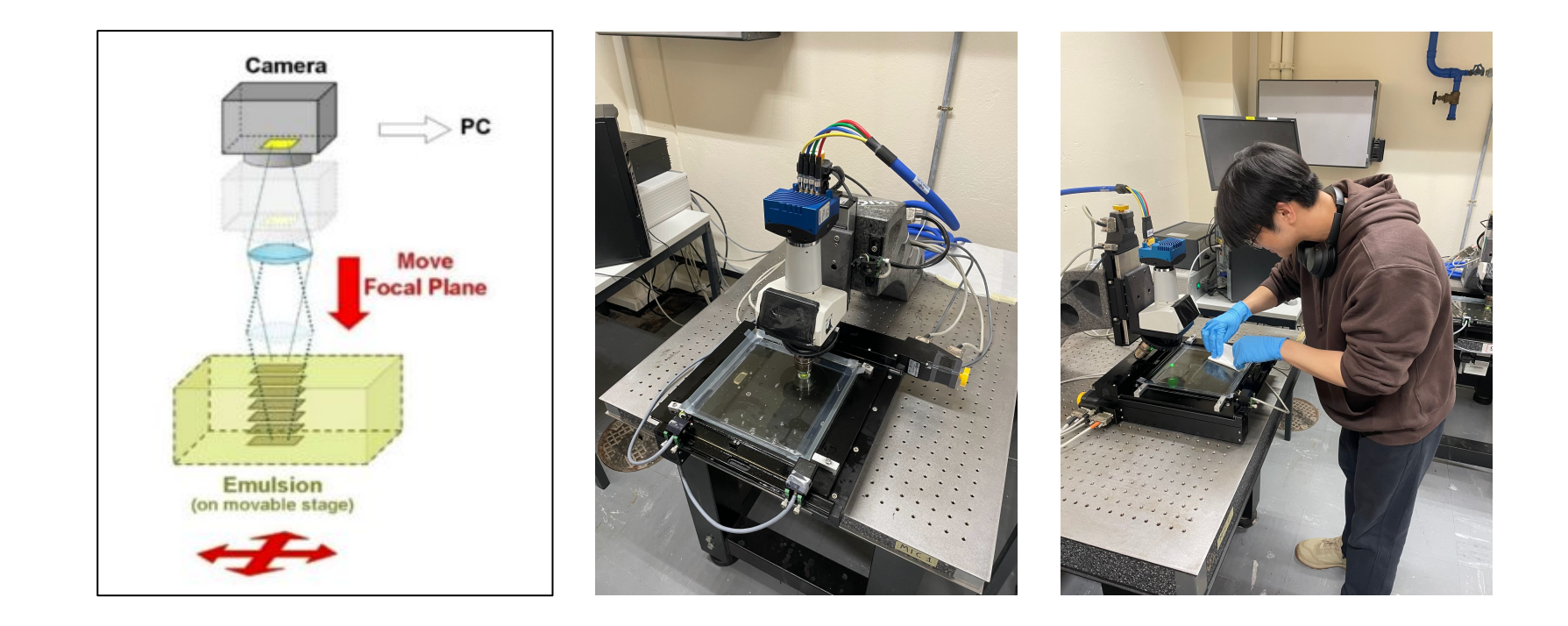

#### **How to collect the Raw Data?**

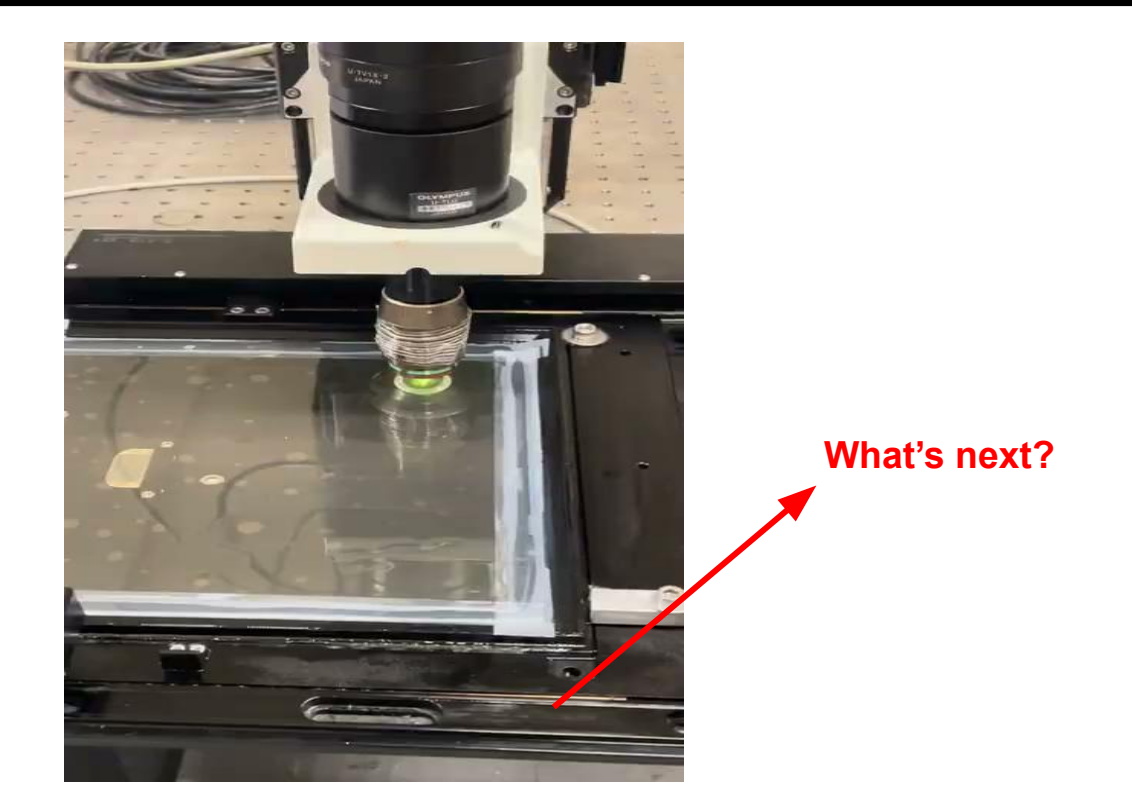

#### **Data Reconstruction**

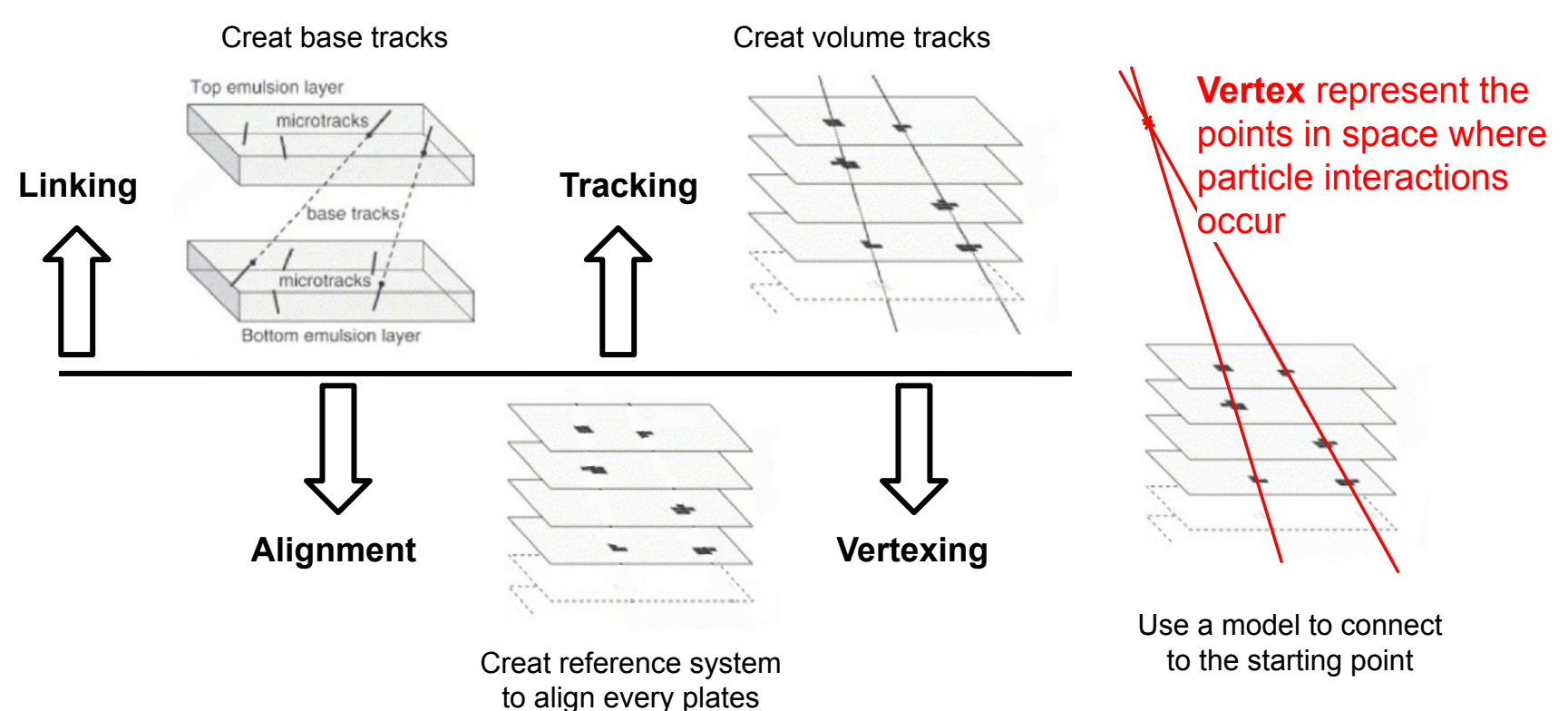

#### **Data Reconstruction**

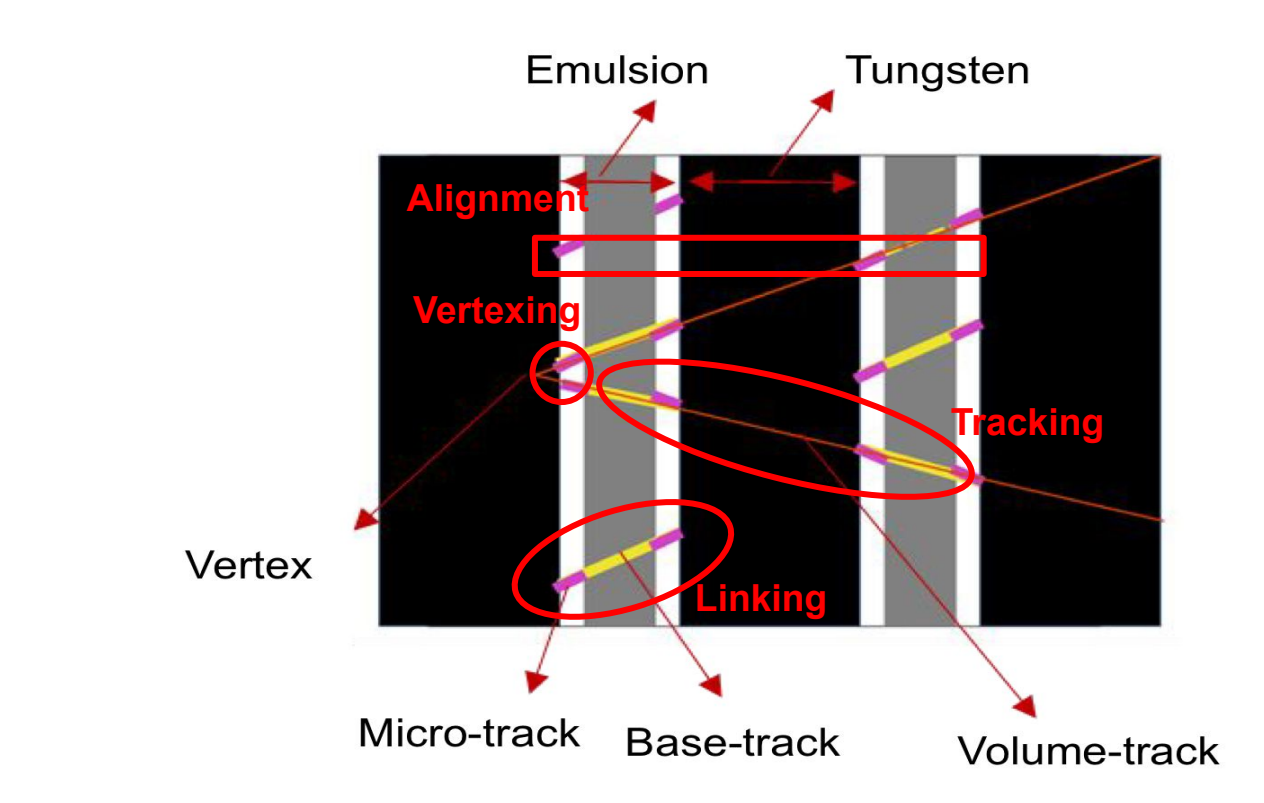

#### **Data Reconstruction**

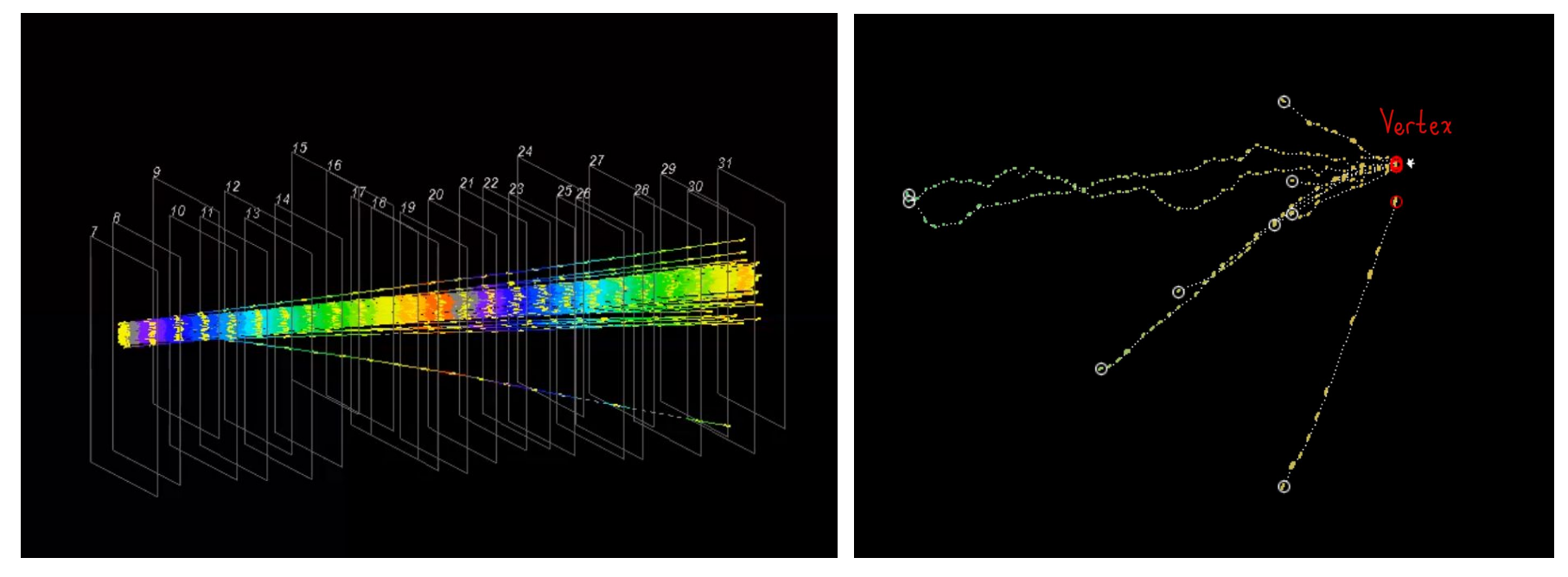

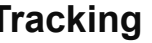

**Tracking Vertexing**

#### **Data Analysis**

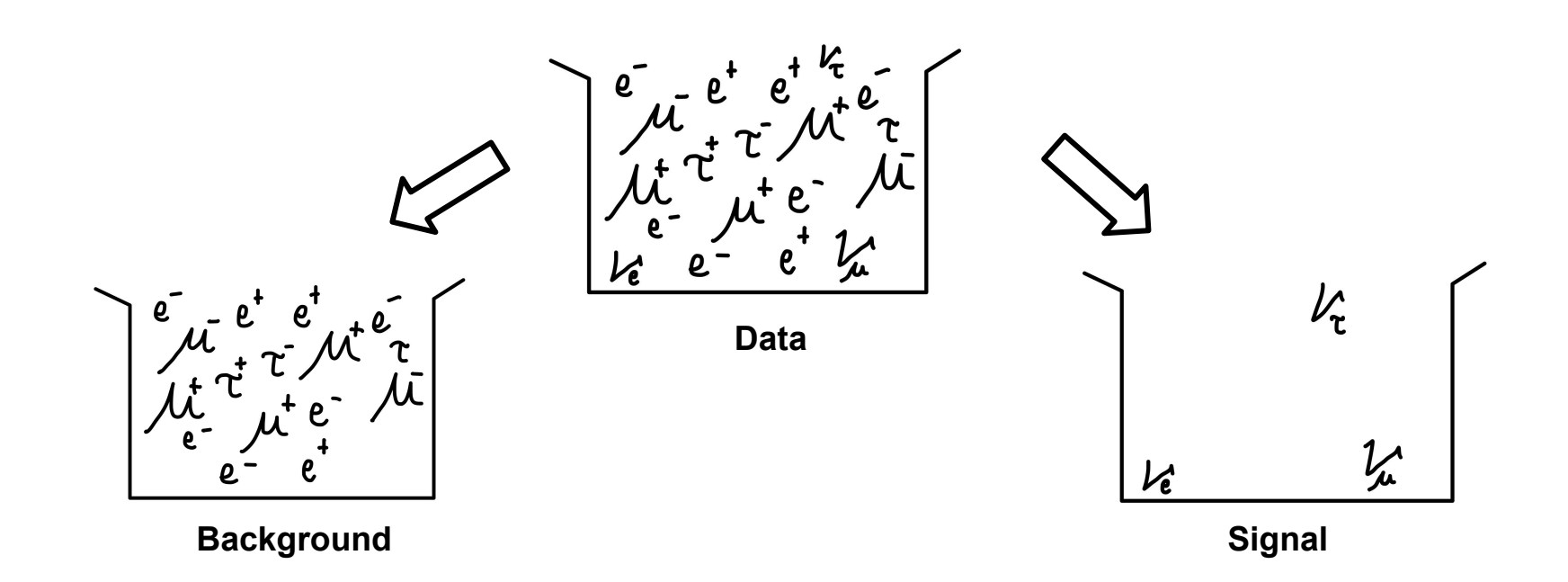

**We want to extract the signal from the background that we observed** 

# **Data Analysis**

- Apply selection criteria (a known process) to the data by cutting something that we already know isn't the signal.
- For example, the cut of the data doesn't match the specific region that we're expecting (momentum, energy etc.)

#### **Cut-based analysis Shape-based analysis Multivariable analysis**

- $\bullet$  Focus on the distributional shapes of specific variables and apply them to the data.
- It might be biased toward one specific variable.
- For example, we can use the shape of the momentum from the simulation and compare it with the data to cut the BG.

- Use multiple variables to optimize the separation
- Can capture non-linear relationships between variables using ML
- **Reducing bias from using** multivariables to classify the signal

## **Boosted Decision Trees (BDT)**

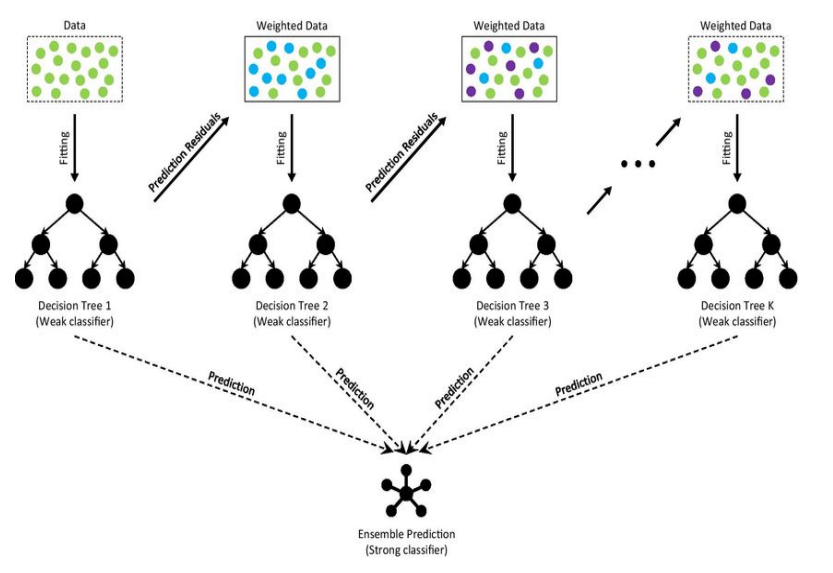

- BDT is a machine learning technique used in classification tasks in high-energy physics
	- BDT requires a set of features or variables that describe each event
- Combines decision trees with boosting techniques for improved performance.
- Some feature might be similar btw BG and signal that makes it hard to classify (weak feature)
- The boosted technique will apply different weight to the weak and strong feature
- At the end we'll have a model to classify BG and signal which has a strong separation power

#### **Features**

- **Multiplicity:** number of tracks
- **Mean Impact Parameter:** distance between track and the vertex
- **Max Delta Phi:** maximum difference in the transverse angle
- **Mean Fill Factor:** it's indicate how completeness of data collection in detector systems

High fill factor > a large fraction of relevant events is captured and included in the analysis

● **Probability:** refers to a measure of the goodness-of-fit associated with the fitted vertex position by using Kalman filter prob

#### **ROOT software**

- ROOT is a data analysis framework developed by CERN
- Storing complex data objects, including histograms, trees, and graphs, in a compressed and efficient manner
- A branch is a named data element within a ROOT file's tree structure which represent

a specific variable associated with the events or objects being stored

• For more detail,<https://root.cern>

#### **Let's see the real data!**

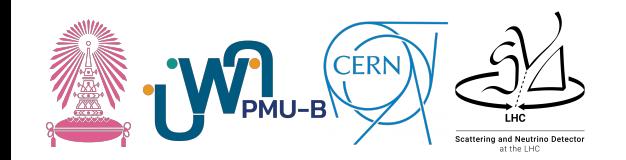

#### **Q&A**

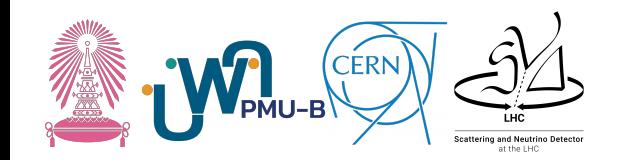

# **wanna play with more real data from the LHC? contact us**

#### [chayanit@cern.ch](mailto:chayanit@cern.ch)

[Sirawit.saeung@gmail.com](mailto:Sirawit.saeung@gmail.com)

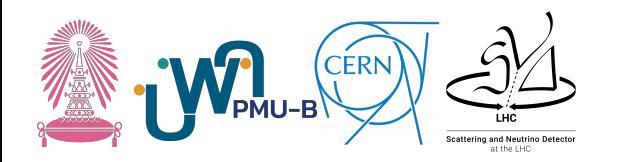